### More snow Examples

Luke Tierney

Department of Statistics & Actuarial Science University of Iowa

September 27, 2007

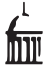

 $\equiv$ 

<span id="page-0-0"></span> $2Q$ 

 $\mathcal{A} \cong \mathcal{B} \times \mathcal{A} \cong \mathcal{B}$ 

**← ロ ▶ → r 何 ▶** 

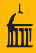

- Several R packages provide spatial prediction (kriging).
- Sgeostat has a pure R version, krige.
- Computation is a simple loop over points.
- Fairly slow when using only points within maxdist.
- Result structure is fairly simple.
- Easy to write a parallel version.

 $\equiv$   $\cap$  a  $\sim$ 

 $\rightarrow \equiv$   $\rightarrow$ 

∢ □ ▶ ⊣ n □ ▶

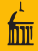

```
parKrige \leq function(cl, s, ...) {
    # split the prediction points s
    idx <- clusterSplit(cl, 1: dim(s)[1])
    ssplt <- lapply(idx, function(i) s[i,])
    # compute the predictions in parallel
    v <- clusterApply(cl, ssplt, krige, ...)
    # assemble and return the results
    merge \leftarrow function(x, f) do.call("c", lapply(x, f))
    s.o \leftarrow point(s)s.o$do <- merge(v, function(y) y$do)
    s.o$zhat \leq merge(v, function(y) \sqrt{2}zhat)
    s.o$sigma2hat <- merge(v, function(y) y$sigma2hat)
    return(s.o)
```
}

- Measurements at 155 points.
- Predict on  $50m \times 50m$  grid.
- Use only data within 1 kilometer.
- Sequential version takes 2.53 seconds.
- Parallel version (10 nodes) takes 0.38 seconds.
- Only a factor of 6.7 speedup.

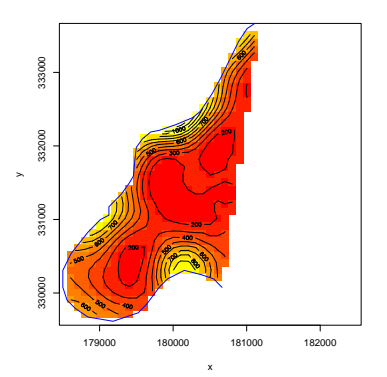

4 **D** F

 $\Omega$ 

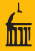

- clusterApplyLB: load balanced clusterApply.
- $\bullet$  Give more jobs *n* than cluster nodes *p*.
	- Places first  $p$  jobs on  $p$  nodes,
	- job  $p + 1$  goes to first node to finish,
	- job  $p + 2$  goes to second node to finish,
	- $\bullet$  etc., until all  $n$  jobs are done.

 $\equiv$   $\cap$   $\alpha$ 

メロト メタト メミト メミト

```
parKrigeLB \le function(cl, s, ..., LBF = 4) {
    # split the prediction points s
    idx <- splitIndices(dim(s)[1], length(cl) * LBF) #****
    ssplt \leftarrow lapply(idx, function(i) s[i,])
    # compute the predictions in parallel
    v <- clusterApplyLB(cl, ssplt, krige, ...) #****
    # assemble and return the results
    merge \leq function(x, f) do.call("c", lapply(x, f))
    s.o \leftarrow point(s)s.o$do <- merge(v, function(y) y$do)
    s.o$zhat \leq merge(v, function(y) \sqrt{2}zhat)
    s.o$sigma2hat <- merge(v, function(y) y$sigma2hat)
    return(s.o)
```
}

KED KARD KED KED E VOOR

### Results and Notes

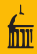

### • The result is a speedup of 8.5:

```
> system.time(pklb <-
+ parKrigeLB(cl,grid$point,maas.point,'zinc',maas.vmod,
+ maxdist=1000,extrap=FALSE,border=maas.bank))
  user system elapsed
 0.108 0.007 0.297
```
And the results are identical to the sequential version.

```
> identical(k, pk)
[1] TRUE
> identical(pklb, pk)
[1] TRUE
```
- Load balancing can improve performance.
- Load balancing does increase communication somewhat.
- Load balancing is hard to combine with reproducible simulation.
- Load balancing can be hard to use with distributed data.

- Useful for choosing tuning parameters.
- **Common structure:** 
	- Outer loop over tuning parameters
	- Inner loop over omitted data
	- Additional inner replication loop if random (nnet)
- Good initial approach:
	- parallelize loop over omitted data
	- replace loop by  $l$ apply; test and debug
	- replace lapply by parLapply

 $\equiv$   $\cap$   $\alpha$ 

 $\rightarrow$  3  $\rightarrow$  3  $\rightarrow$ 

4 **D** F

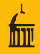

 $QQ$ 

```
Nested loops and lapply in inner loop
cv <- function(parameters, data)
    for (p in parameters) {
        v <- vector("list", length(data))
        for (d in data)
            v[[d]] \leftarrow fit for p, omitting d
        summarize result for p
                                            lcv <- function(parameters, data)
                                                for (p in parameters) {
                                                    fit \leq function(p, d)
                                                        fit for p, omitting d
                                                    v <- lapply(data, fit)
                                                    summarize result for p
                                                }
                                                          Parallel version
                                            parCv <- function(cl, parameters, data)
                                                for (p in parameters) {
                                                    fit \leftarrow function(p, d)fit for p, omitting d
                                                    v <- parLapply(cl, data, fit)
                                                    summarize result for p
                                                }
```
}

イロト イ押ト イヨト イヨト

# Simple Image Reconstruction

- Observe  $y_{ii}$ , a binary image with noise.
- $\bullet$  True image is  $x_{ii}$ .
- Simple noise model:
	- $y_{ij}|x\sim \rho^{y_{ij}=x_{ij}}(1-\rho)^{y_{ij}\neq x_{ij}}$
	- pixel noise is independent
- A simple image prior distribution:

 $p(x) \propto \exp{\{\beta N(x)\}}$ 

with  $N(x)$  the number of neighbor pairs that are the same color.

- This is the *Ising model*.
- Simplest approach uses 4 neighbors.
- Dependence increases with  $\beta$ .

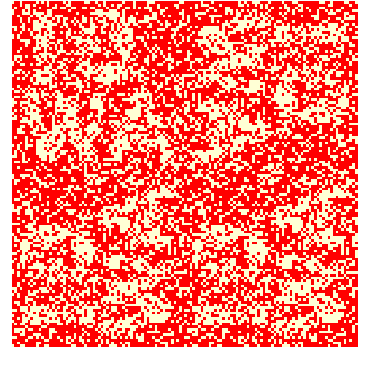

イロト イ押ト イヨト イヨト

 $\Omega$ 

## Simple Image Reconstruction

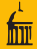

Full conditionals are simple:

 $p(x_{ii} = c|y, \{x \setminus x_{ii}\}) = \exp{\{\beta \times \text{number of neighbors with color } c\}}$ 

- Gibbs sampling is easy but can be slow in R using loops.
- Can vectorize using checkerboard order:

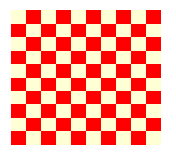

- Given the red pixels, the white pixels are independent.
- This also allows parallel computation.

# A Vectorized Algorithm

Computing the number of neighbors with a specified color:

```
nn \leq function(m, c) {
    nr \leftarrow nrow(m)nc \leftarrow ncol(m)nn \leq matrix(0, nr, nc)nn[1:(nr)-1,] \leftarrow nn[1:(nr)-1,] + (m[2:nr,] == c)nn[2:nr, ] \leftarrow nn[2:nr, ] + (m[1:(nr-1), ] == c)nn[, 1:(nc)-1] <- nn[, 1:(nc)-1] + (m[, 2:nc] == c)
    nn[,2:nc] \leftarrow nn[,2:nc] + (m[,1:(nc-1)] == c)nn
}
```
Simulating new pixel values:

```
simGroup <- function(m, 12, 11, beta, which) {
   pp2 <- l2 * exp(beta * nn(m, 2))
   pp1 <- 11 * exp(beta * nn(m, 1))pp <- pp2 / (pp2 + pp1)
   m[which] \leq if else (runif(sum(which)) \leq pp[which], 2, 1)
   m
}
                                              KED KARD KED KED E VOOR
```
# A Vectorized Algorithm

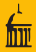

```
Computing the likelihood:
  makeLik \leq function(img, p)
       list(ifelse(img == 1, p, 1 - p), ifelse(img == 2, p, 1 - p))
Estimating the posterior mean image:
  simImpPM <- function(img, beta, p, NN = 50, K = 50) {
       lik <- makeLik(img, p)
       white \leq outer(1:nrow(img), 1:ncol(img), FUN='+') %% 2 == 1
       black \leq -1 white
       m <- img
       mm < - 0for (N \in [0, 0; (NN - 1)) {
           for (i \in I : K) {
                m \leq -\sin(\text{Group}(m, \text{lik}[[2]], \text{lik}[[1]], \text{beta}, \text{white})m <- simGroup(m, lik[[2]], lik[[1]], beta, black)
           }
           mm \leq (N / (N + 1)) * mm + (1 / (N + 1)) * m}
       mm
  }
                                                     K ロ > K 個 > K 할 > K 할 > → 할 → K 9 Q @
```
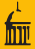

Some results for  $NN = 500$ ,  $K = 1$ , and  $p = 0.7$ :

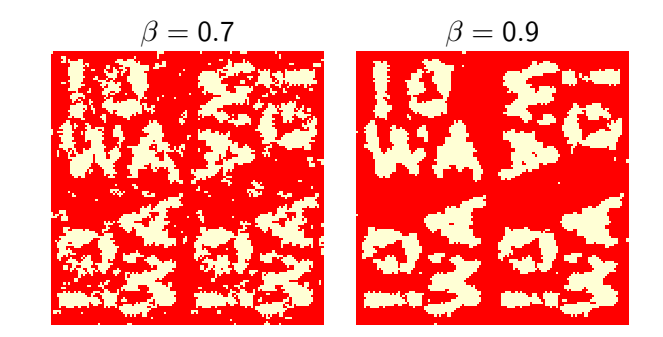

#### Timing:

> system.time(pm <- simImgPM(img4, 0.9,0.7,500,1)) user system elapsed 42.914 0.468 43.418

イロト イ押ト イミト イミト

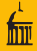

- Split image into two groups of columns.
- Each one needs edge of the other group.
- Find split point and label likelihood values:

```
n2 \leftarrow floor(ncol(img) / 2)
i1 <- 1 : n2; i1x <- c(i1, n2 + 1)
i2 \leftarrow (n2 + 1): ncol(img); i2x \leftarrow c(n2, i2)11 < -11k[[1]]
l2 <- lik[[2]]
```
• Simulate "white" pattern in two steps

```
m[,i1] <- simGroup(m[,i1x], 12[,i1x], 11[,i1x], beta,
                   white[,i1x][,-(n2 + 1)]
m[,i2] <- simGroup(m[,i2x], 12[,i2x], 11[,i2x], beta,white[, i2x])[, -1]
```
Do the same for "black" pattern.

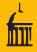

#### • Replace the "white" step by

```
v <- clusterMap(cl, fun,
                list(m[,i1x], m[,i2x]),list(l2[,i1x], l2[,i2x]),
                list(11[,11x], 11[,12x],list(white[,i1x], white[,i2x]))
m[,i1] <- v[[1]][,-(n2 + 1)]m[.i2] \leftarrow v[[2]][.-1]
```

```
with fun created by
```

```
makeSimImgHelper <- function(beta)
    function(m, l2, l1, which)
        simGroup(m, l2, l1, beta, which)
```
Need to export  $nn$  and  $simGroup$  to nodes.

- Timing: 104 seconds—almost 3 times slower.
- **•** Problem: too much comunication.
- Solution: maintain state on the nodes.

```
makeImgSampler <- function(img, beta, p, white.first = FALSE) {
    m<-img
    mm<-img
    <<more setup code>>
    stepWhite <- function() {
        m <<- simGroup(m, 12, 11, beta, white)
        invisible(NULL)
    }
    stepBlack <- function() ...
    accumulate \leftarrow function() \dotsgetColumn <- function(i) m[,i]
    setColumn \leq function(i, v) m[,i] \lt\lt v
    pm <- function() mm
    list(stepWhite = stepWhite, stepBlack = stepBlack,
         accumulate = accumulate,
         getColumn = getColumn, setColumn = setColumn, pm = pm)
}
```
## Serial Algorithm Using Sampler State

```
• The code:
     simImpPM <- function(img, beta, p, NN = 50, K = 50) {
         smp <- makeImgSampler(img, beta, p)
         for (i \text{ in } 1:NN) {
              for (i \text{ in } 1:K) {
                  smp$stepWhite()
                  smp$stepBlack()
              }
              smp$accumulate()
         }
         smp$pm()
     }
```
- This is an *object oriented* design.
- $\bullet$  smp is a sampler object with mutable state.
- The algorithem proceeds by sending messages to smp.

 $\equiv$   $\cap$   $\alpha$ 

イロト イ押ト イミト イミト

### Towards a Parallel Version

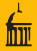

Create two objects and get the border columns:

```
wf2 \le -if (nc2 %% 2 == 0) FALSE else TRUE
smp1 <- makeImgSampler(img[,1:(nc2+1)], beta, p)
smp2 <- makeImgSampler(img[,nc2:nc], beta, p, wf2)
c1 <- smp1$getColumn(nc2)
c2 <- smp2$getColumn(2)
```
• "White" step:  $v \leftarrow$  list(stepWhite2(smp1, nc2 + 1, c2, nc2), stepWhite2(smp2, 1, c1, 2)) c1  $\leftarrow$  v[[1]]  $c2 \leq v$   $[2]$ with stepWhite2 <- function(smp, i, v, j) { smp\$setColumn(i, v) smp\$stepWhite()

```
}
```
smp\$getColumn(j)

**KED KARD KED KED E VOOR** 

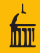

```
• Sampler will be in a global variable smp on each node:
    nodePutSmp \leftarrow function(v) {
         assign("smp", v, envir = .GlobalEnv);
         NULL.
    }
    clusterApply(cl, list(smp1, smp2), nodePutSmp)
  Some utility functions that use this global value:
    nodeStepWhite2 \leftarrow function(i, v, j) {
         stepWhite2(smp, i, v, j);
         NULL.
    }
    nodeStepBlack2 <- function(i, v, j) ...
    nodeAccumulate <- function() { smp$accumulate(); NULL }
    nodePM <- function() smp$pm()
```
• Need to export stepWhite2 and stepBlack2 to nodes:

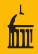

• Body of the parallel code:

```
for (i in 1:NN) {
         for (j in 1:K) \{v <- clusterMap(cl, nodeStepWhite2,
                              c(nc2 + 1, 1), list(c2, c1), c(nc2, 2))
             c1 \leftarrow \nu [[1]]
             c2 < -v [[2]]
             <<same for black pixels>>
         }
         clusterCall(cl, nodeAccumulate)
    }
    v <- clusterCall(cl, nodePM)
    cbind(v[[1]][,-(nc2+1)], v[[2]][,-1])
• Timings for NN = 500, K = 1:
```
Serial version: 31.57 seconds Parallel version: 17.56 seconds

 $\equiv$   $\cap$   $\alpha$ 

## Some Open Issues

<span id="page-21-0"></span>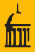

### **•** Fault tolerance:

- nodes/communication can fail
- R processes can crash
- **•** Error handling
	- Some computations may result in R-level errors.
	- Currently these are returned as results of class try-error.
- Interrupt handling
- Load balancing issues:
	- load balancing and reproducible simulations
	- integrating load balancing with clusterApply, parLapply, etc..
	- convenient control options for load balancing (e.g. chunk size)
- Support for
	- intermediate communication between nodes
	- maintaining state on nodes
	- The BSP model may be useful to explore.